## **TALLER "ELICITACIÓN y ANÁLISIS DE DATOS"**

Descargue, desde el sitio web de la OECD, los datos relativos a las HABILIDADES DIGITALES PISA. En particular lo relativo a los siguientes Items:

- Desempeño en lectura digital
- Navegación orientada a las tareas
- A la deriva digital

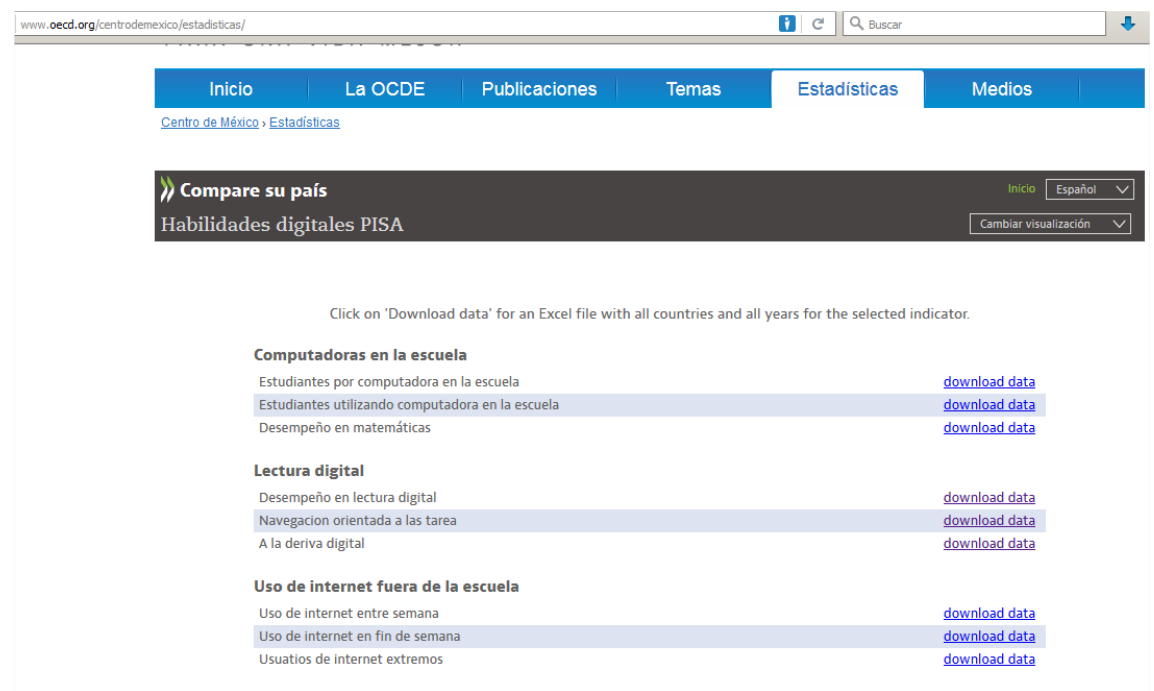

Fuente[: http://www.oecd.org/centrodemexico](http://www.oecd.org/centrodemexico)

Con la utilización de Excel, construya una tabla que contenga los datos obtenidos de la fuente de información señalada anteriormente y estos se deben presentar de la siguiente forma:

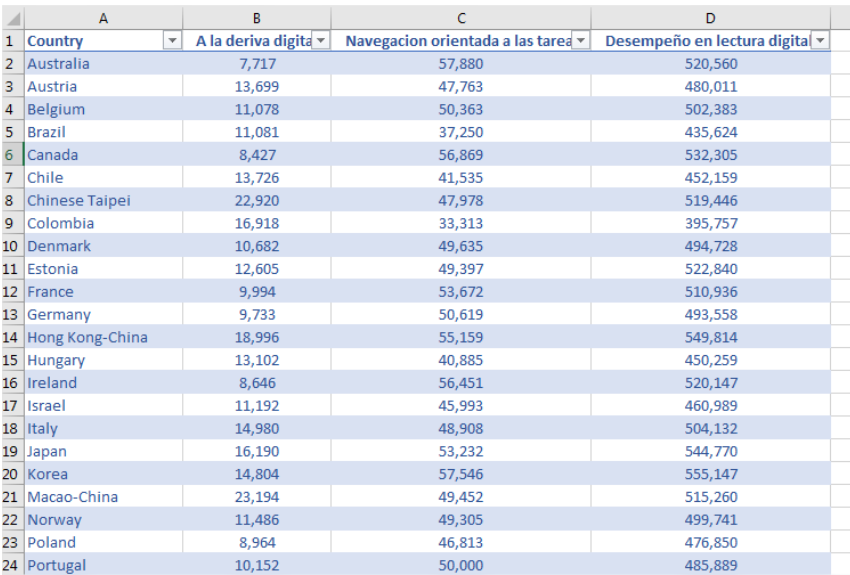

Posteriormente deberá construir un Informe Visual con los datos obtenidos desde la OECD y utilizando la herramienta Power BI, generando un Dashboard de la siguiente forma:

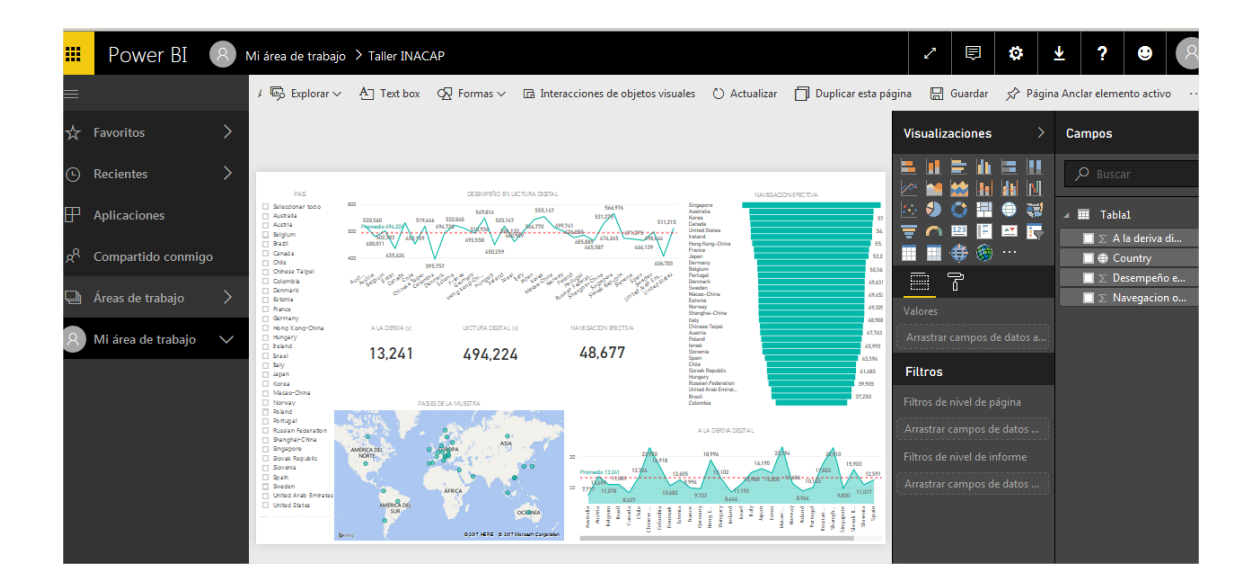

Por último, deberá generar un link para publicar su Informe.

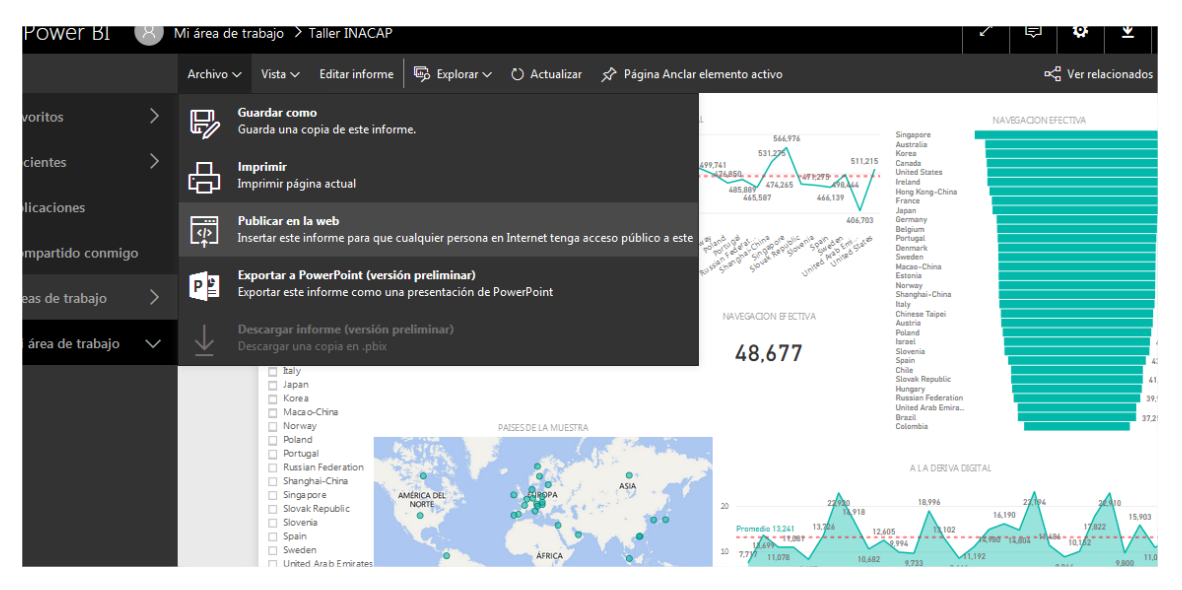

A continuación, se muestra un ejemplo de lo solicitado.

[https://app.powerbi.com/view?r=eyJrIjoiYzJhODFhNTMtMDk0OC00NWMzLWFiYjQtNDc1MDM4OTAw](https://app.powerbi.com/view?r=eyJrIjoiYzJhODFhNTMtMDk0OC00NWMzLWFiYjQtNDc1MDM4OTAwMTI4IiwidCI6IjdhMDFiYzQwLTMzZmEtNGNmNS05Yzk5LWMxY2M4NGE3ZjFiNyIsImMiOjR9) [MTI4IiwidCI6IjdhMDFiYzQwLTMzZmEtNGNmNS05Yzk5LWMxY2M4NGE3ZjFiNyIsImMiOjR9](https://app.powerbi.com/view?r=eyJrIjoiYzJhODFhNTMtMDk0OC00NWMzLWFiYjQtNDc1MDM4OTAwMTI4IiwidCI6IjdhMDFiYzQwLTMzZmEtNGNmNS05Yzk5LWMxY2M4NGE3ZjFiNyIsImMiOjR9)